## **QR-Code-Rallye: Mobiles Lernen leicht gemacht**

SuS recherchieren zu IT-Sicherheitsthemen und erstellen selbst eine QR-Code-Rallye; so schlüpfen die SuS sowohl in die Produzenten- als auch die Nutzerrolle. Die Rallye kann auch zu jedem anderen Thema durchgeführt werden.

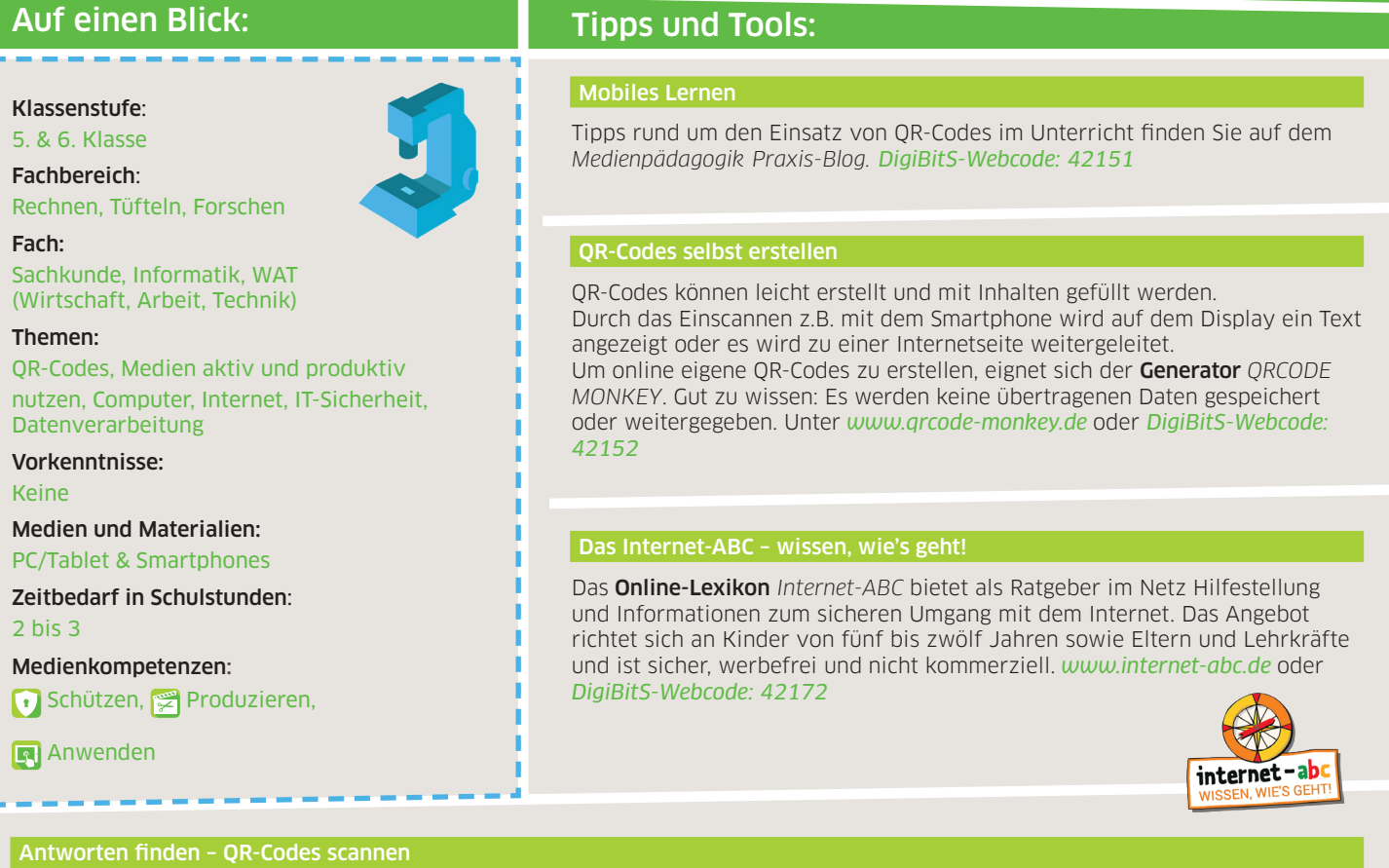

Um QR-Codes einzuscannen, gibt es verschiedene, meist kostenlose Programme. Sowohl für Apple- als auch für Android-Geräte ist die kostenlose App *barcoo* sehr beliebt: *<www.barcoo.com>* oder *DigiBitS-Webcode: 42153*

Achten Sie beim Herunterladen und Installieren unbedingt auf die Hinweise in unserer DigiBitS-Checkliste Sicherer Umgang mit mobilen Geräten und Apps im Bereich Medienbildung - allgemeine Informationen und unter dem *DigiBitS-Webcode: 42105*

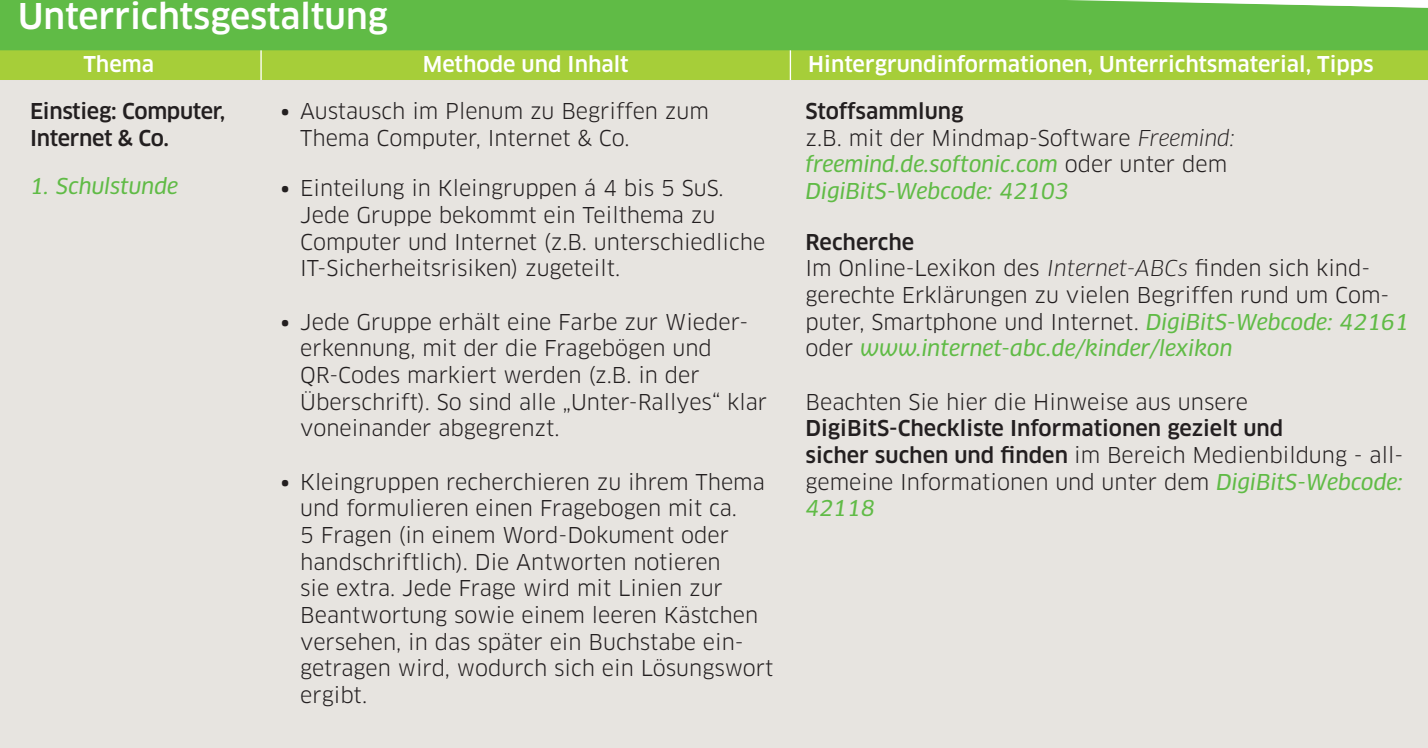

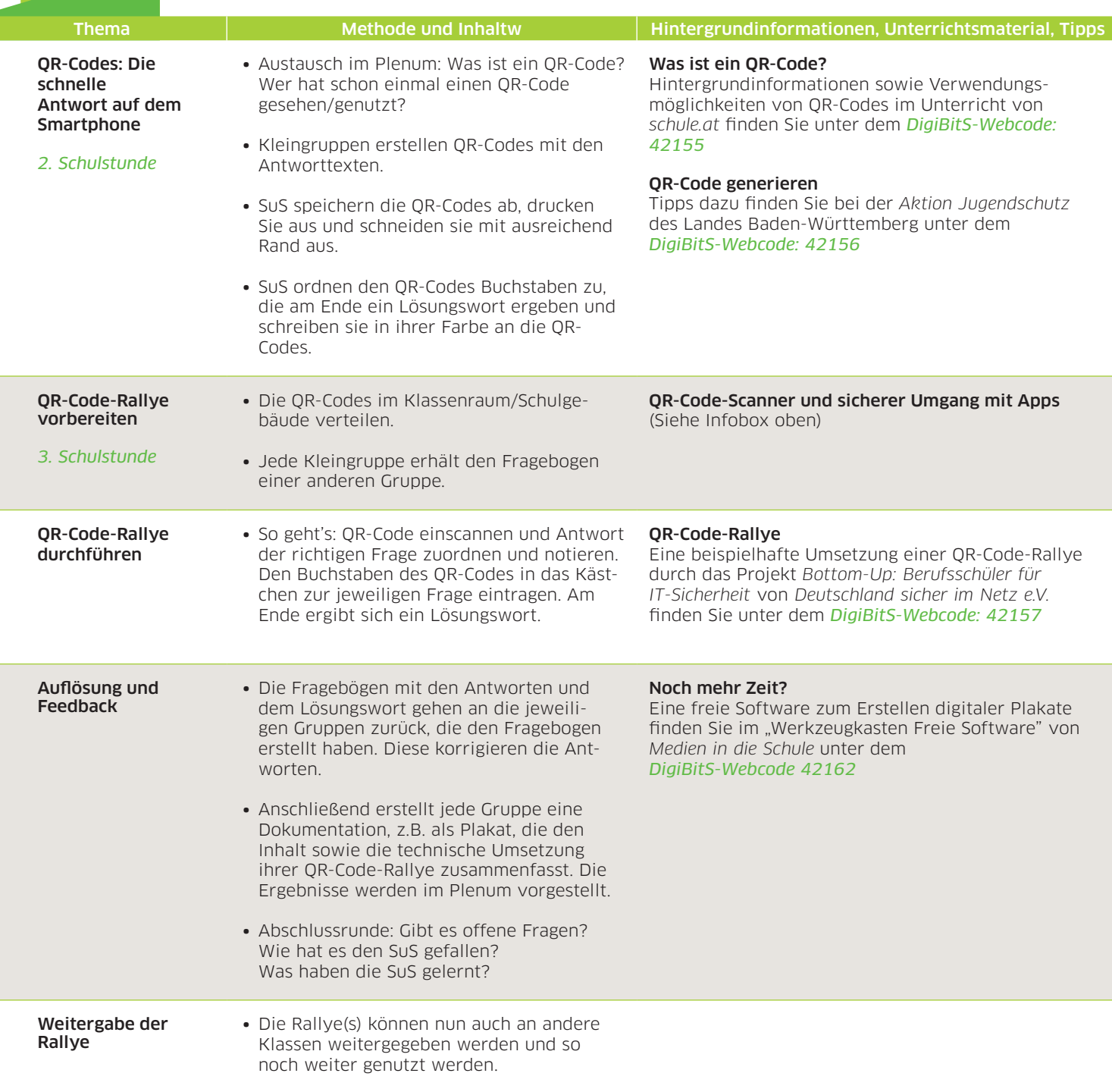

## Weiterführende Links zum Einsatz von QR-Codes im Unterricht:

- ∙ *Zentrum für Medienbildung –* "QR-Codes im Unterricht". Zu finden im DigiBitS-Materialpool unter dem *DigiBitS-Webcode: 42158*
- ∙ *Medien in die Schule* "QR-Code-Rallye". *DigiBitS-Webcode: 42159*
- ∙ *Digitaler Bildungspakt* "QR-Codes im Unterricht"*. DigiBitS-Webcode: 42160*

DigiBitS entwickelt freie Materialien zur Förderung von Medienkompetenzen im Fachunterricht. Entdecken Sie weitere Unterrichtseinheiten, Tooltipps und Checklisten unter *<www.digibits.de>*

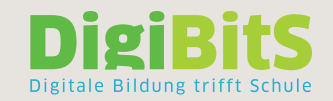

"

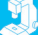